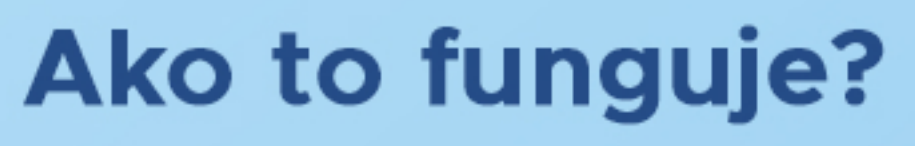

Ako správne stiahnuť a nainštalovať program teamviewer?

 $\odot$ 

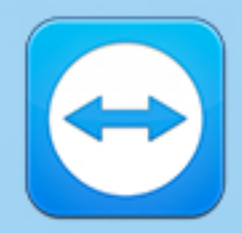

3.Následnesiotvorítesúborsnázvom **"tv\_setup.exe"**amôžetezačatsinštaláciou

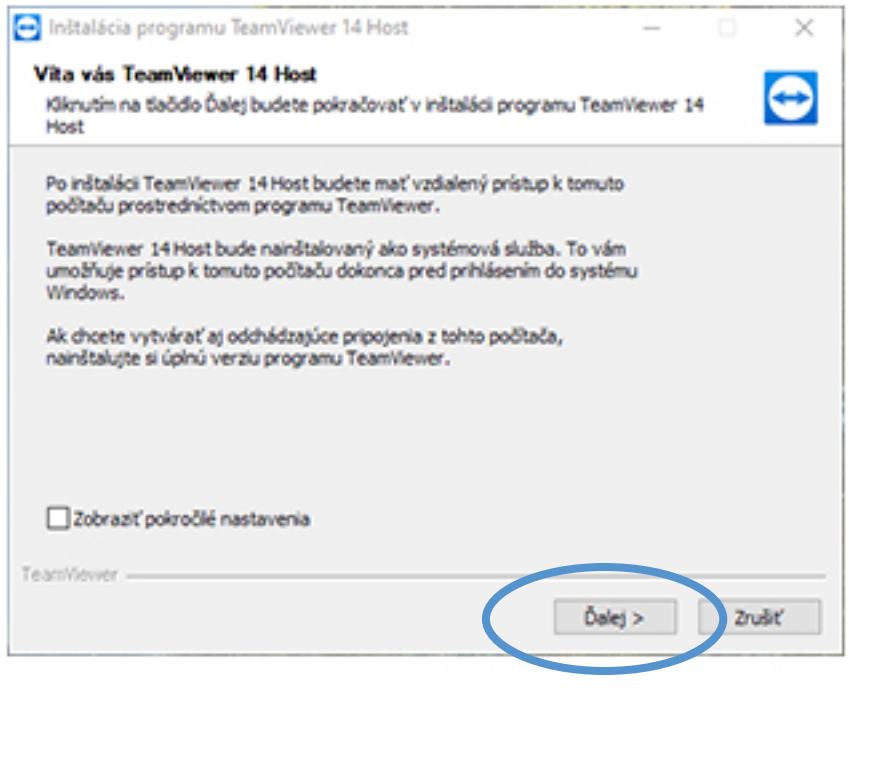

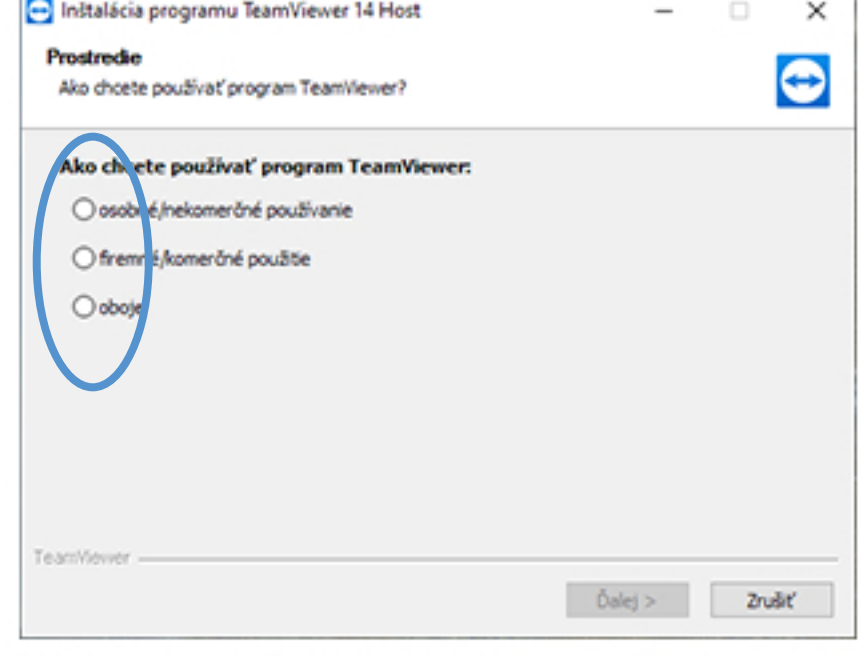

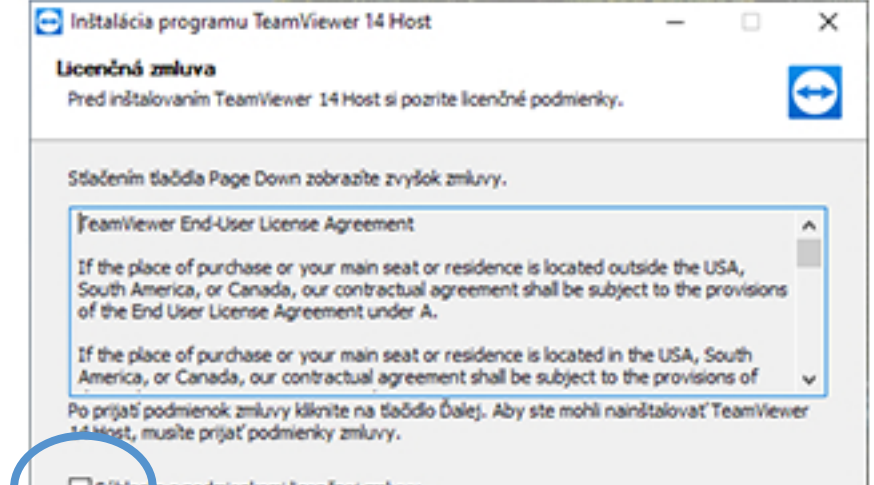

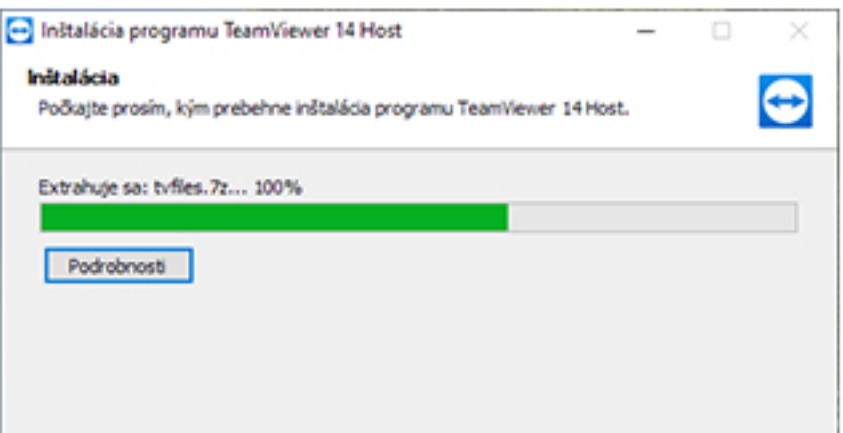

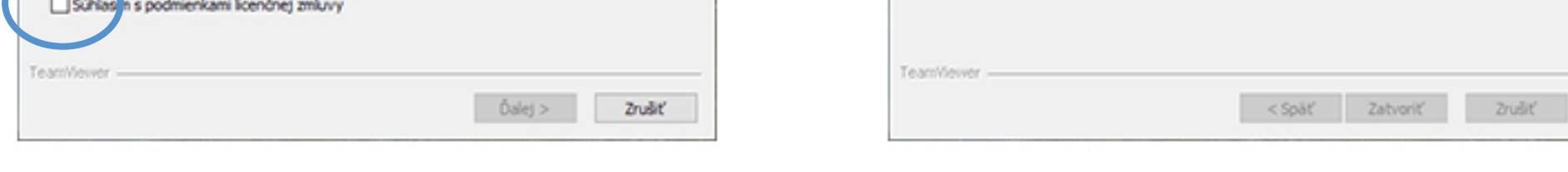

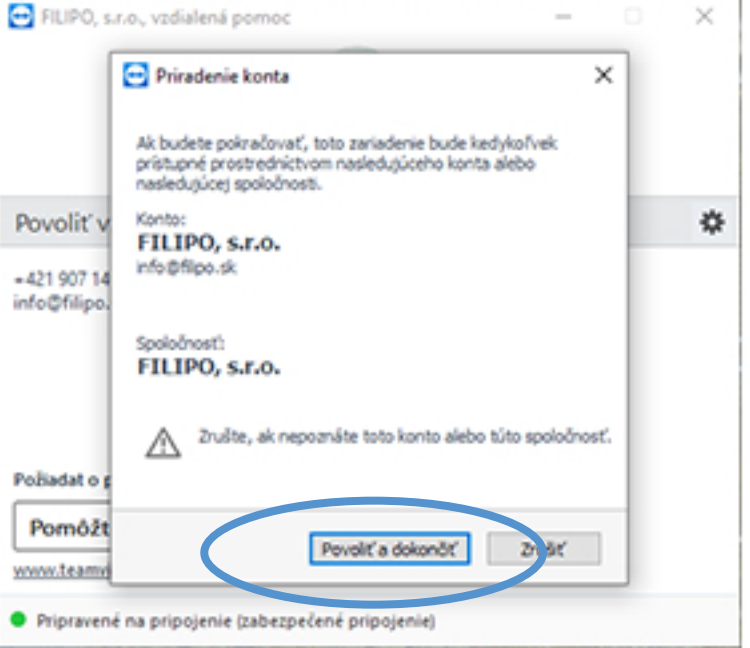

4. Program "teamviewer" je úspešne nainštalovaný

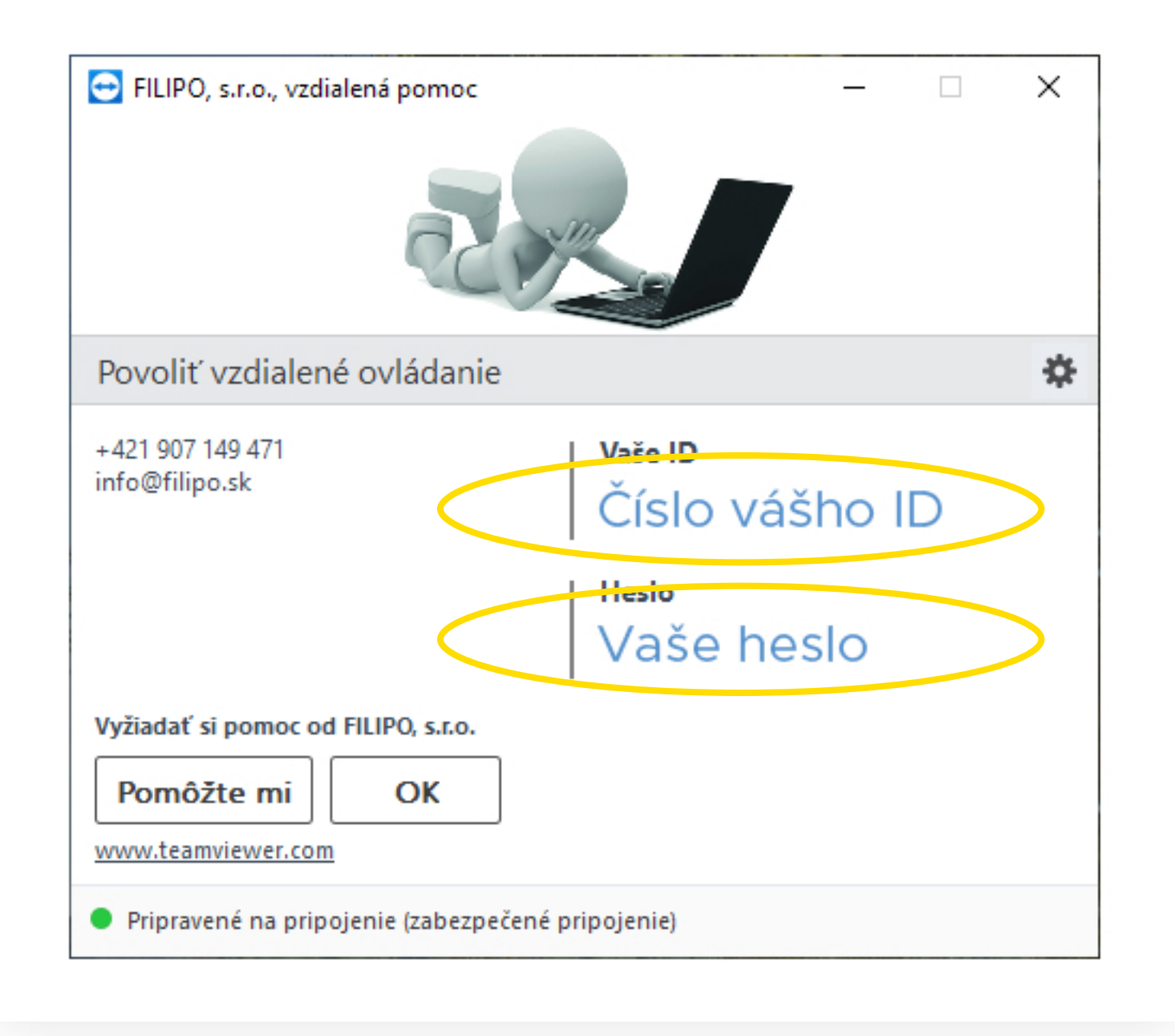

Potrebujete poradiť, alebo sa informovať?

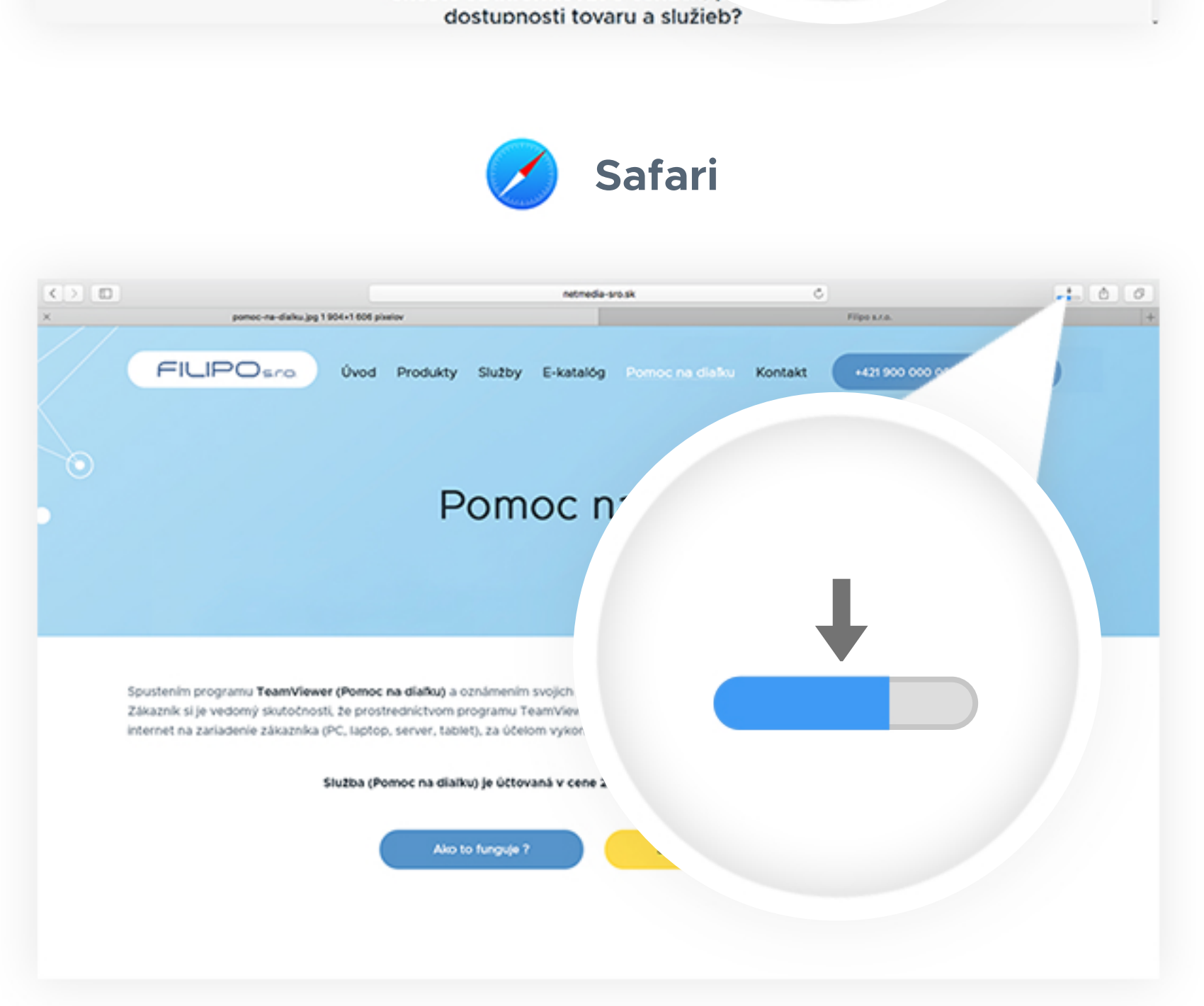

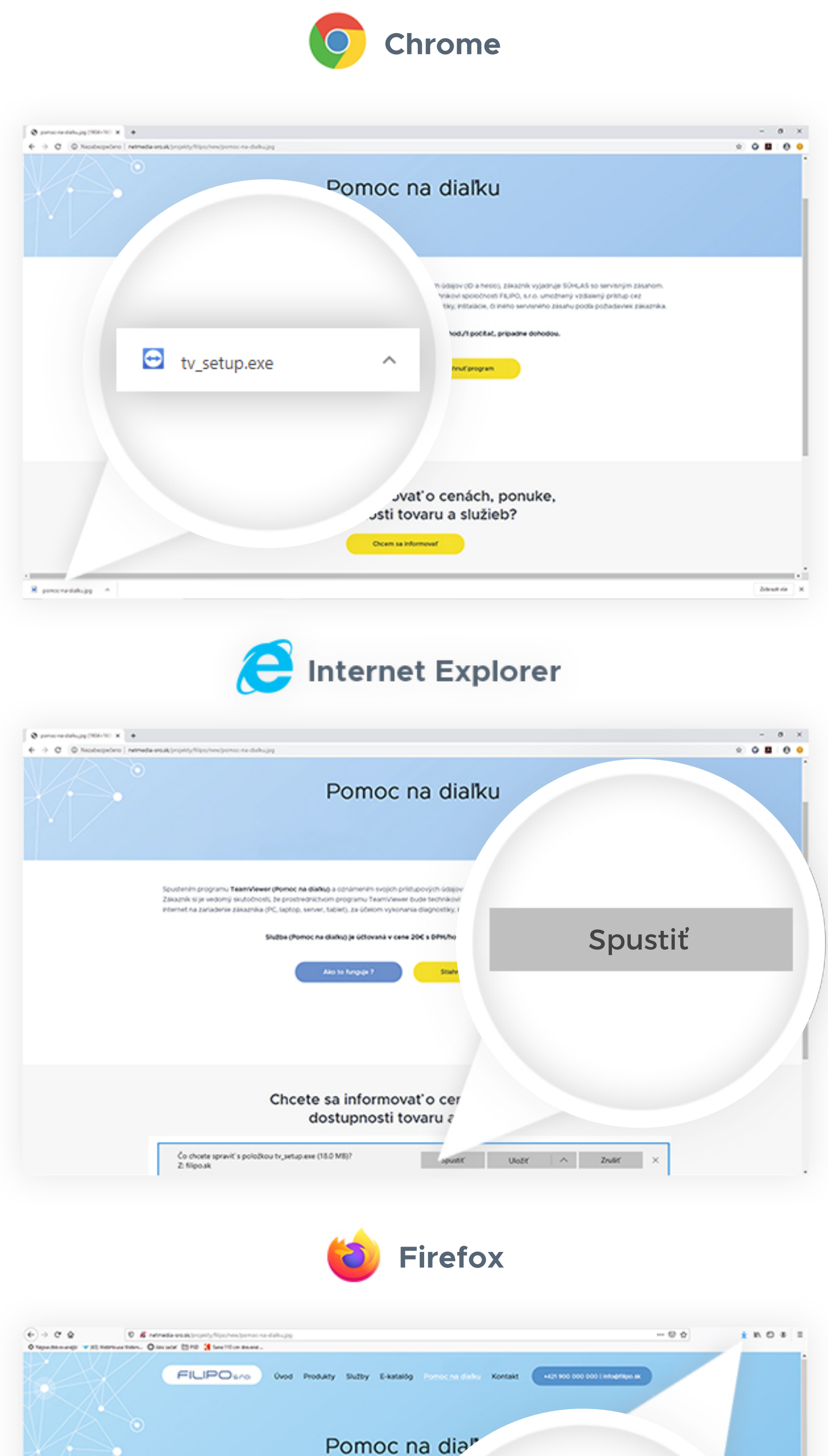

Pomoc na dia" Spustenim programu TeamViewer (Pomoc na diafica) a conámenim svojch pr  $\sqrt{}$ Zákazník si je vedomý skutočnosti, že prostredníctvom programu TeamView<br>Internet na zariadenie zákazníka (PC, ligitop, server, tablet), za účelom vykor Služba (Pomoc na dialko) je účtovana v ci Also to funguje ? Chcete sa informovať o cenách,

1.Kliknetenapodstránke**"Pomocnadiaľku"**natlačidlo**"Stiahnuťprogram"**

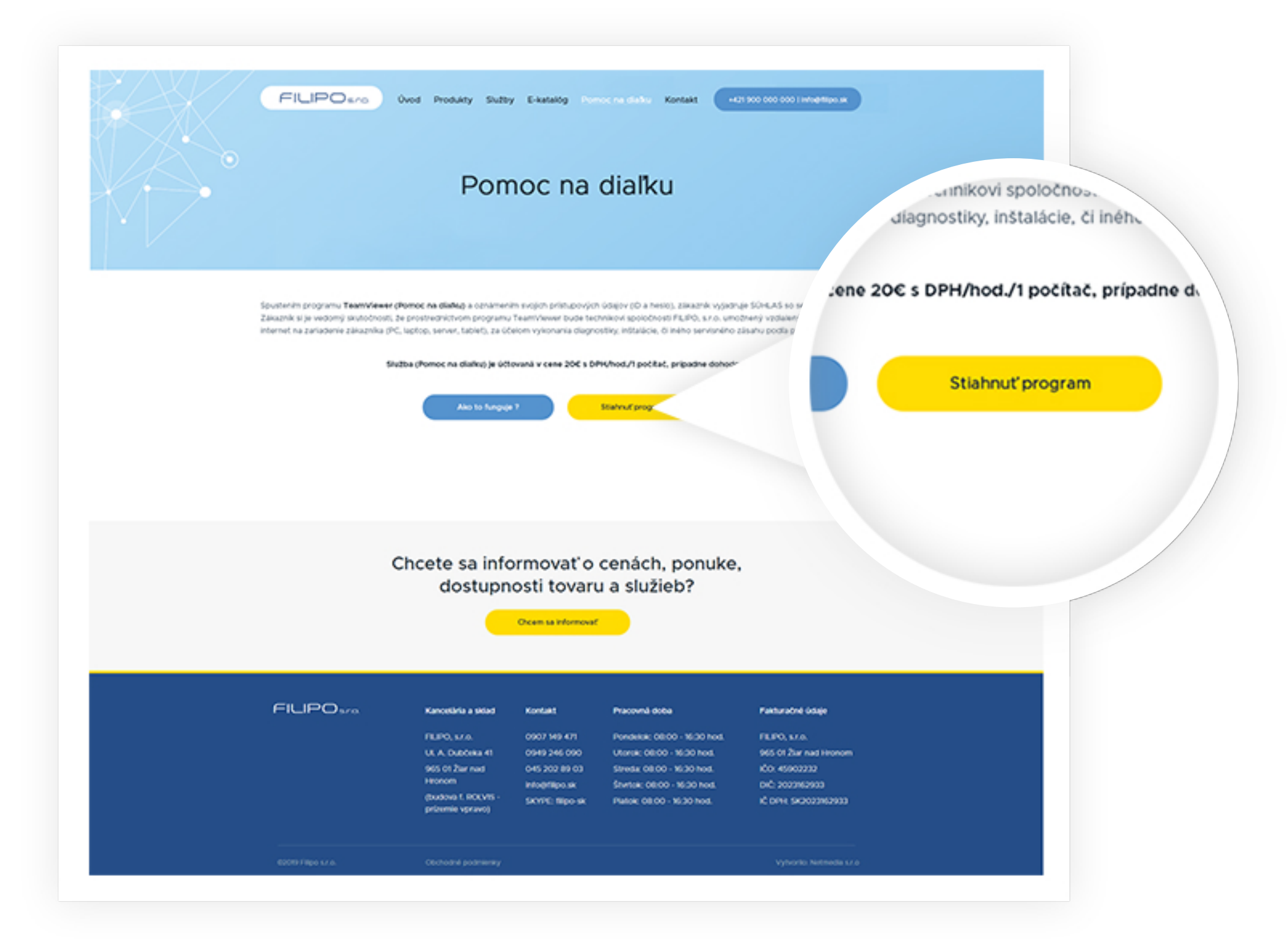

2. Program "teamviewer" sa vám automaticky stiahne do počítača / notebooku

V rôznych prehľiadačoch sa vám sťahovanie programu zobrazuje na rôznych miestach:

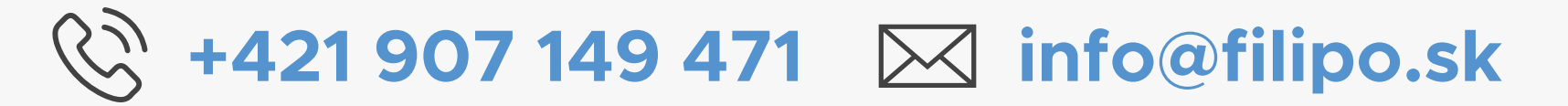